## Beispiel 2 (Seite 4)

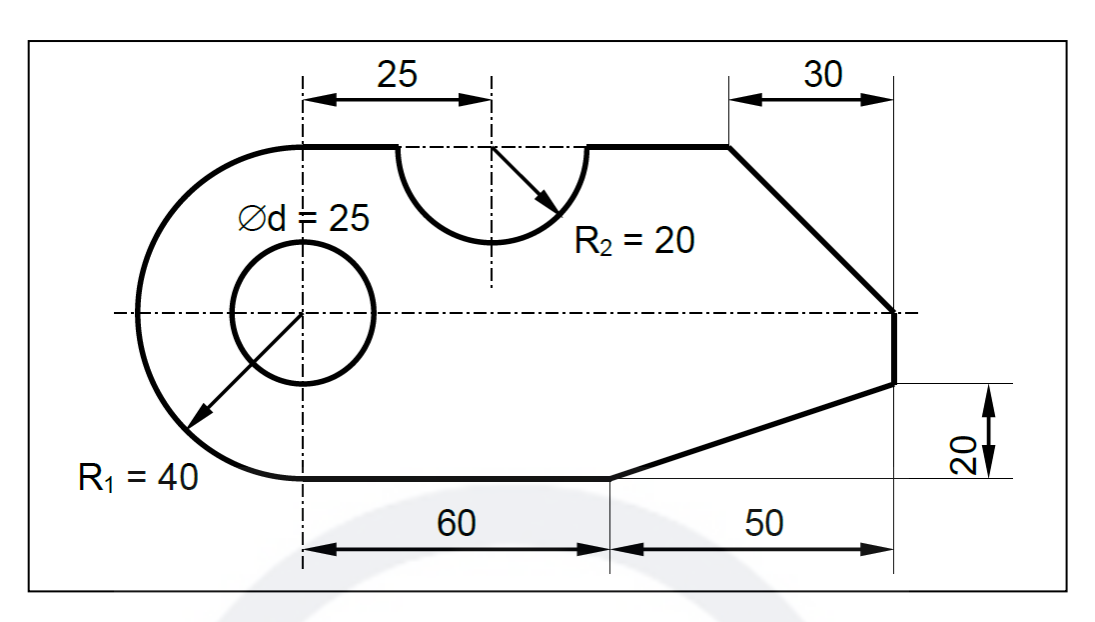

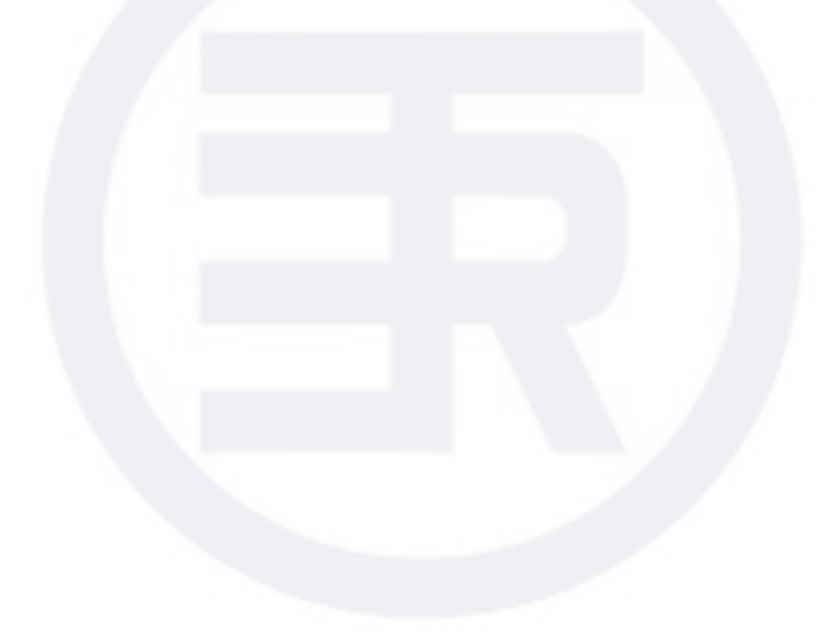